**JNIVERSITY OF WISCONSIN-MADISON** 

**Extension** 

# What is the BEAD Challenge Process?

The BEAD Challenge Process is a period of time whereby nonprofits, Tribal and local units of government, and ISPs can submit challenges, and thereafter rebuttals on whether a location or Community Anchor Institution (CAI) is served, underserved, or unserved.

- **Served locations** must have broadband service available with at least 100/20 Mbps or above with less than 100 ms of latency
- **Underserved locations** have broadband service speeds less than 100/20 Mbps but above 25/3 Mbps
- **Unserved locations** have a broadband service option that is less than 25/3 Mbps
- **CAIs are considered served** if they have at minimum a 1 GB symmetrical broadband service available.

## **What can be challenged**

The Wisconsin Broadband Office will only allow challenges on the following grounds:

- The identification of eligible Community Anchor Institutions, as defined by the Eligible Entity (State of Wisconsin);
- Community Anchor Institution BEAD eligibility determinations;
- BEAD eligibility determinations for existing Broadband Servicable [Locations](https://help.bdc.fcc.gov/hc/en-us/articles/7412732399003-Fabric-FAQs) (BSLs);
- Enforceable commitments (see page 31 of this BroadbandUSA [FAQ document](https://broadbandusa.ntia.doc.gov/sites/default/files/2022-09/BEAD-Frequently-Asked-Questions-%28FAQs%29_Version-2.0.pdf) for more information); or
- Planned service.

#### **Process Overview**

- Prior to beginning the Challenge Phase, the Wisconsin Broadband Office will publish the set of locations eligible for BEAD funding.
- During the Challenge Phase, the challenger will submit the challenge through the Commission's Electronic Records Filing (ERF) system. **Challengers will have 30 calendar days to submit a challenge** from the time the initial list of unserved and underserved locations, community anchor institutions, and existing enforceable commitments are posted.

#### **Why should we get involved?**

The primary reason to participate is that the results of the Challenge Process will identify the locations that will be eligible for BEAD funding.

It will also determine the project areas that will be eligible for BEAD funding, which will affect the bidding process.

Following the completion of the BEAD Challenge Process, all locations classified as unserved and underserved will be eligible for BEAD grant funding.

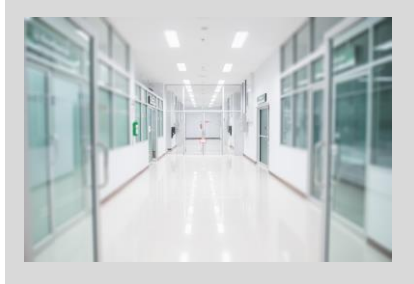

#### **Transparency Notice**

The information contained in this document is based on the best available information as of December 14, 2023. At this time, neither Volume I nor Volume II have been approved by the NTIA.

#### [Sign up on the Wisconsin](https://lp.constantcontactpages.com/su/Uz6GZis)

challenge updates.

[Broadband Office website](https://lp.constantcontactpages.com/su/Uz6GZis) for challenge process updates via the newsletter and subscribe to the docket 5-BCH-2024

through the Commission's [ERF](https://apps.psc.wi.gov/ERF/ERF/ERFhome.aspx) 

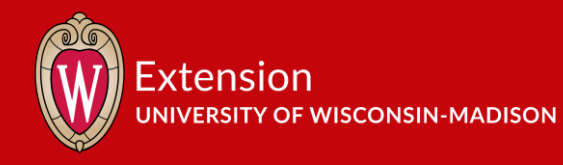

#### **Who can challenge**

The Wisconsin Broadband Office will only allow challenges from:

- 501(c)(3) nonprofit organizations
- Tribal governments
- Units of local government
- Broadband service providers with facilities currently in the State of Wisconsin or facilities planned by June 30, 2024.

# **Timeline**

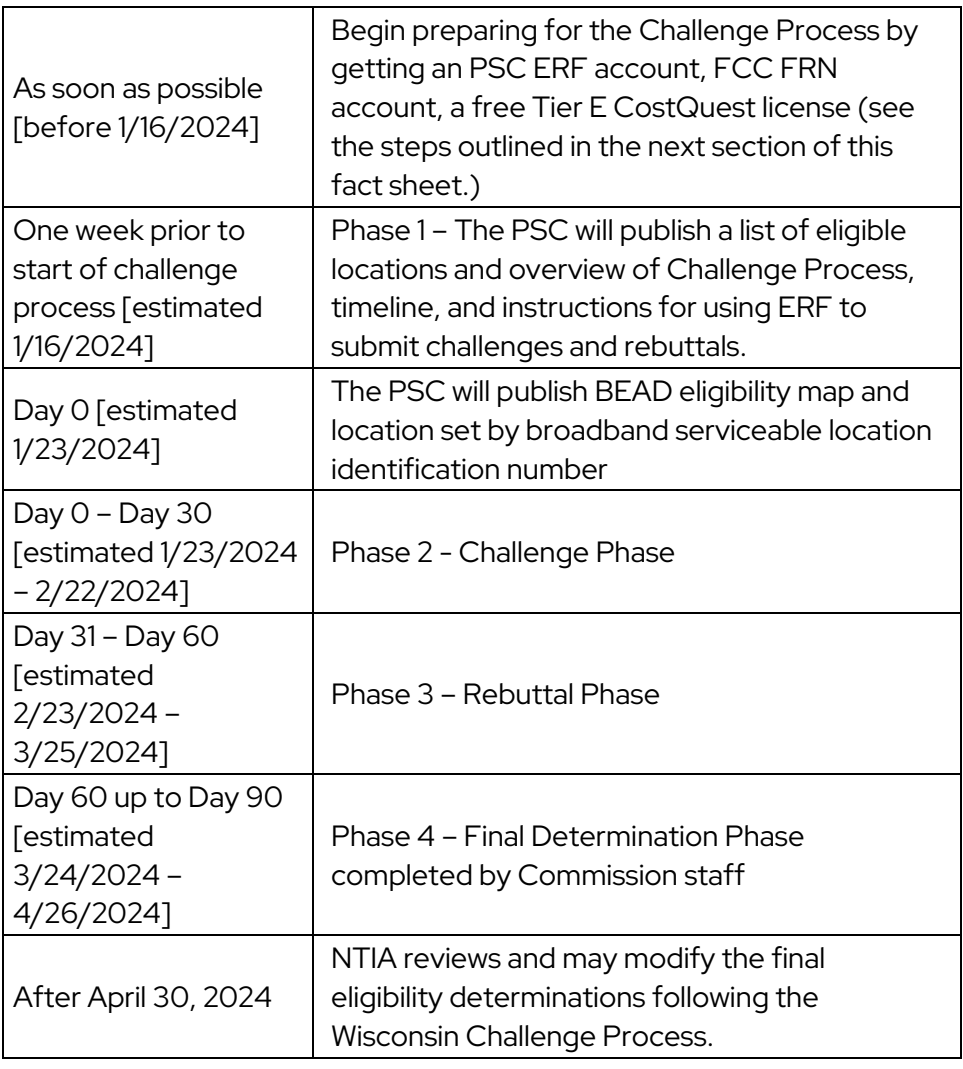

# **Before the Challenge Process: What to do NOW**

1. **Decide who on your team will be the point person** who will set up and hold the accounts and/or manage the accounts. Keep a record of your accounts and passwords so you are ready to go when the challenge process begins.

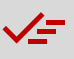

## **CHECKLIST: WHAT TO DO NOW**

- $\Box$  Identify a local point person for all accounts
- □ Register for a PSC Electronic Records Filing account
- Sign up for FCC Username account (if you don't already have one
- □ Sign up for Federal **Communications Commission** Registration Number
- □ Request a NTIA Tier E CostQuest license
- □ Sign up for Wisconsin Broadband Office newsletter
- Subscribe to 5-BCH-2024 on the PSC's ERF system

# **TARGETED DEADLINE: JANUARY 16, 2023**

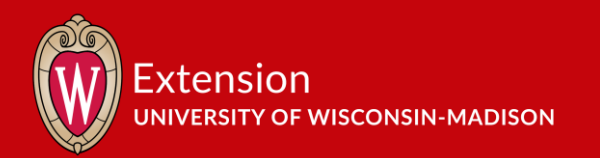

- 2. **Sign up for a Public Service Commission Electronic Records Filing account**. How-to:
	- a. Click on **E-Services** tab on the PSC [homepage:](https://psc.wi.gov/Pages/Home.aspx)

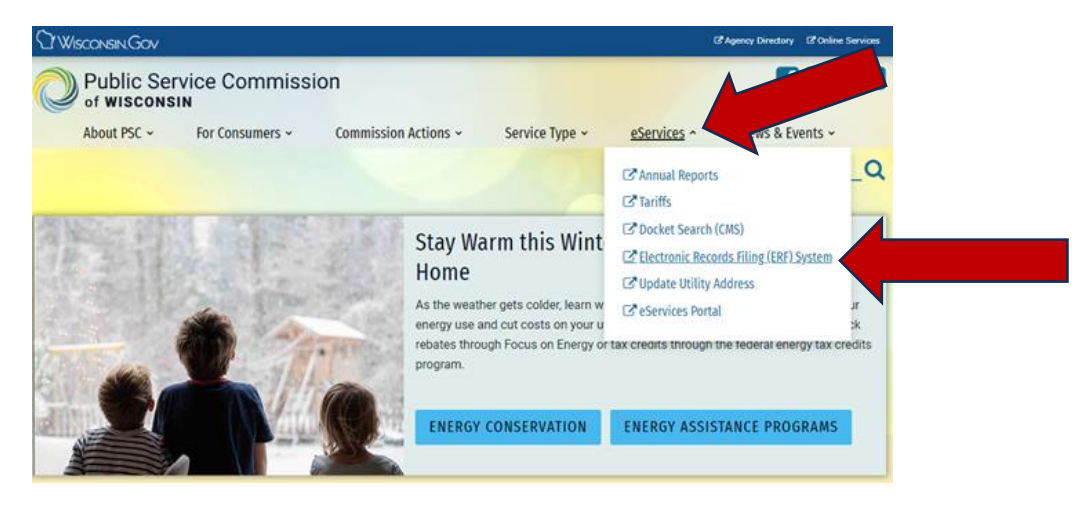

b. Click on **Upload Document** and then select **Create New Individual Account** link under the Logon ID and Password boxes.

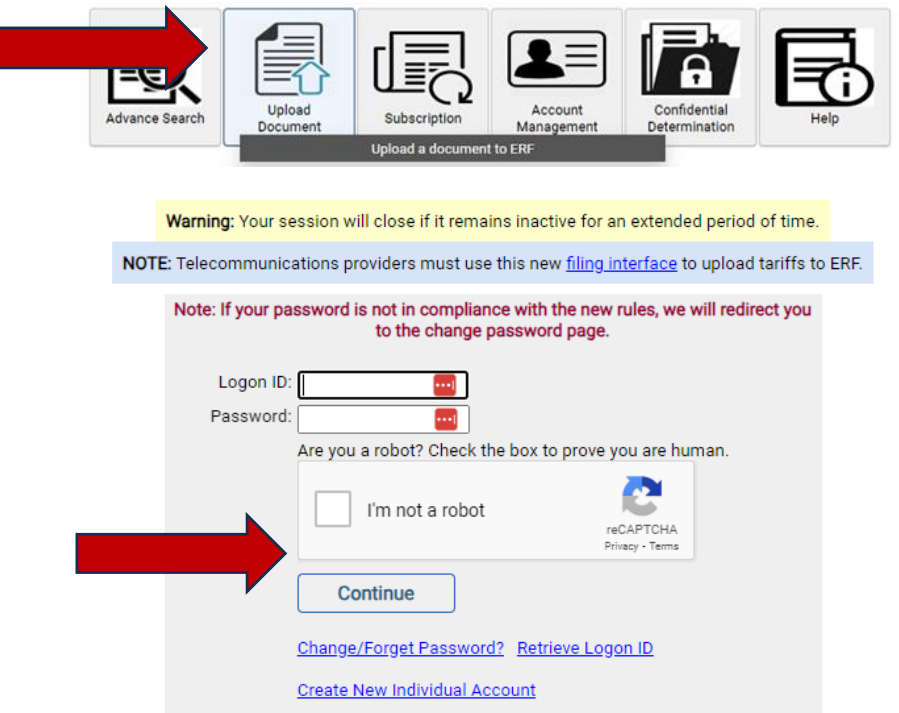

- c. Enter the email address, click the **Send Code Now** link.
- d. Enter the code from the email in the One-Time Code box.
- e. Complete the form. \*Please include phone number.
- f. After submitting you will have a new Logon ID immediately.
- g.

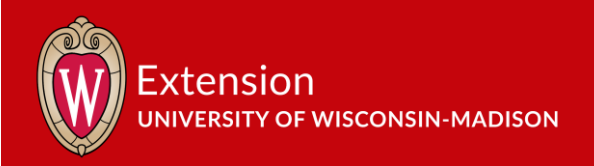

- h. You can click on "**Back to Login Button**" to update your account or upload a document.
- b. The ERF Help / How To [menu](https://apps.psc.wi.gov/ERF/ERF/info/help.aspx) has links to the full User Guide, a Quick Reference Guide, and Frequently Asked Questions.
- 3. **Sign up for an FCC Registration Number (FRN)** because the FCC's National Broadband Map contains the base data used for BEAD funding allocations, you will need an FRN number for your challenge process. You will use the National Broadband Map to determine/confirm if the locations are accurately listed, which will help identify locations eligible for BEAD funding.
	- a. You need a FCC Registration Number (FRN) and access to the email address used to sign up for the FRN.
	- b. If this is the first time you are registering for a FRN, you will need to first set up and activate a [Username Account.](https://apps.fcc.gov/cores/userLogin.do?csfrToken=)
	- c. Follow the detailed instructions [on this page](https://www.fcc.gov/wireless/support/knowledge-base/universal-licensing-system-uls-resources/getting-fcc-registration) to complete your Username Account and FRN registration.
- 4. **Request a Tier E License** The NTIA Tier E License supports participation in a challenge process organized under a Federal Broadband Granting Agency's (FBGA) broadband grant program(s). The Tier E license is intended for units of local government, non-profits, and other organizations that have signed an FCC Tier 4 license. Here are three resources that will help you through this process:
	- a. [Guide to requesting a Tier E License](https://ntia-public.s3.amazonaws.com/licensing/Requesting%20a%20TIER%20E%20License_V2_10-27-23.pdf) see page 2 of this guide for a list of what you need to have prepared. You can also watch for a guide from WI PSC on their [Internet for All page.](https://psc.wi.gov/Pages/ServiceType/Broadband/InternetForAll.aspx)
	- b. [Request a Tier E License](https://apps.costquest.com/ntiatiererequest/)
	- c. [Sample Tier E CostQuest License Agreement](https://ntia-public.s3.amazonaws.com/licensing/CostQuest%20License%20User%20Tier%20E%209.22-SAMPLE.pdf)
- 5. Decide how you will conduct your challenge process sign up for the Wisconsin Broadband Office [newsletter](https://lp.constantcontactpages.com/su/Uz6GZis) for updates and timelines.

# **References and Resources**

[Webinar Slide Deck: Introduction to the BEAD challenge process, NTIA](https://broadbandusa.ntia.gov/sites/default/files/2023-07/Public_Webinar_Initial_Proposal_Challenge_Process_Slides.pdf) [Broadband USA](https://broadbandusa.ntia.doc.gov/) [Proposed Volume I](https://apps.psc.wi.gov/ERF/ERFview/viewdoc.aspx?docid=480766) [CostQuest](https://apps.costquest.com/ntiatiererequest/) [Proposed Volume II](https://apps.psc.wi.gov/ERF/ERFview/viewdoc.aspx?docid=485024) [NTIA](https://www.ntia.gov/) NEWSPAPER WAS ARRESTED FOR DEVICE A STRUCK OF THE STRUCK OF THE STRUCK OF THE STRUCK OF THE STRUCK OF THE STRUCK OF THE STRUCK OF THE STRUCK OF THE STRUCK OF THE STRUCK OF THE STRUCK OF THE STRUCK O [PSC/Wisconsin Broadband Office](https://psc.wi.gov/Pages/ServiceType/Broadband.aspx) [Extension Broadband Toolkit](https://economicdevelopment.extension.wisc.edu/broadband-toolkit/) [FCC](https://www.fcc.gov/wireless/support/knowledge-base/universal-licensing-system-uls-resources/getting-fcc-registration) [PSC Internet for All page](https://psc.wi.gov/Pages/ServiceType/Broadband/InternetForAll.aspx)